# GROUPE 7 NIVEAU MOYEN

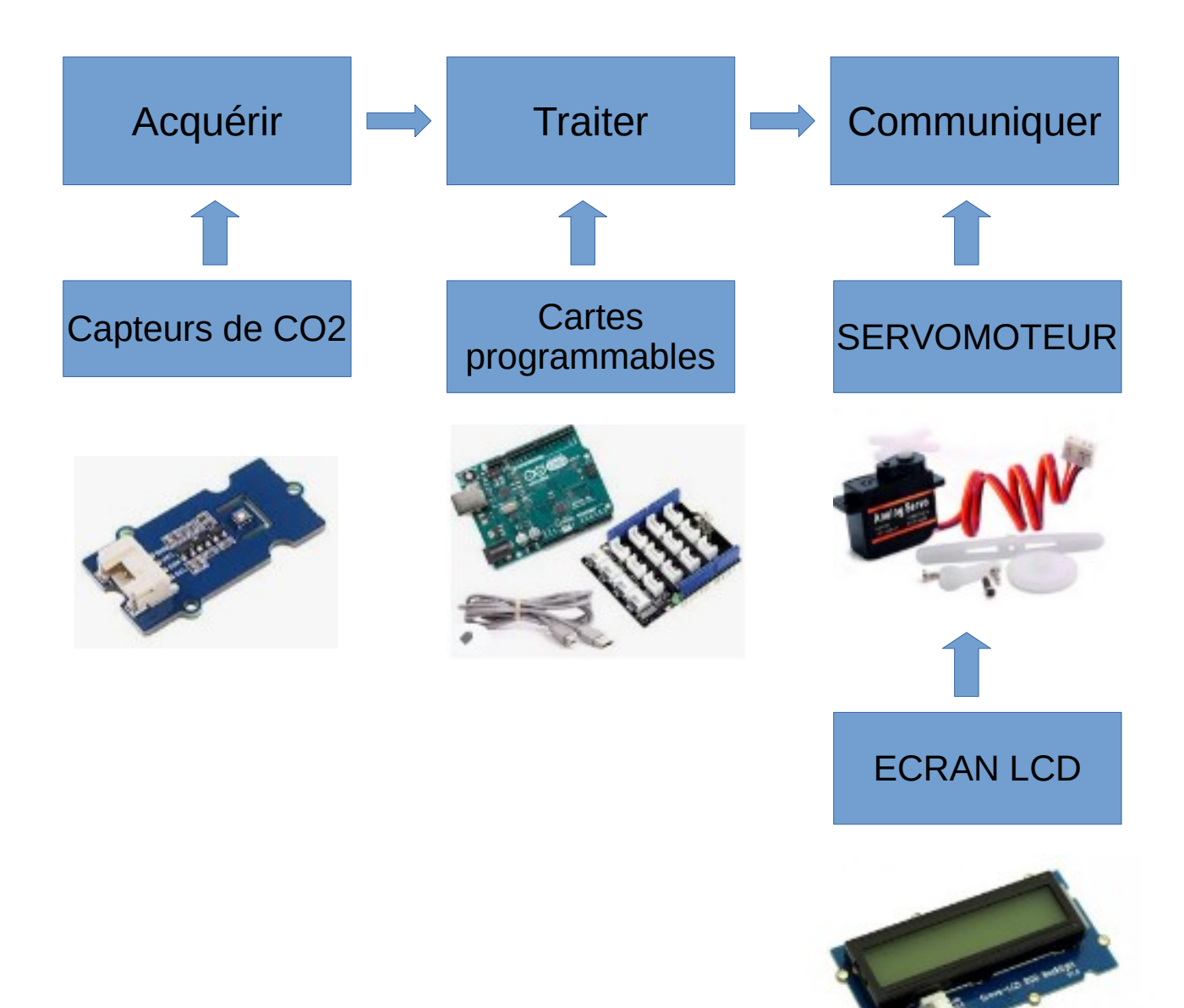

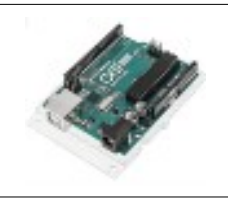

#### **COMMENT RÉALISER UN CAPTEUR DE CO2 POUR LA CLASSE DE TECHNOLOGIE ? SÉQUENCE 8 – ACTIVITÉ 3**

**Par quoi et comment programmer un objet technique ?**

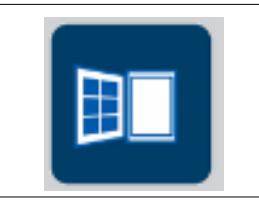

## **TRAVAIL n°1 : Bien lire les consignes :**

#### **Rappels :**

- **< 800 ppm : Qualité d'air excellente**
- **entre 800 et 1500 ppm : Qualité d'air modérée**

#### **> 1500 ppm : Qualité d'air basse**

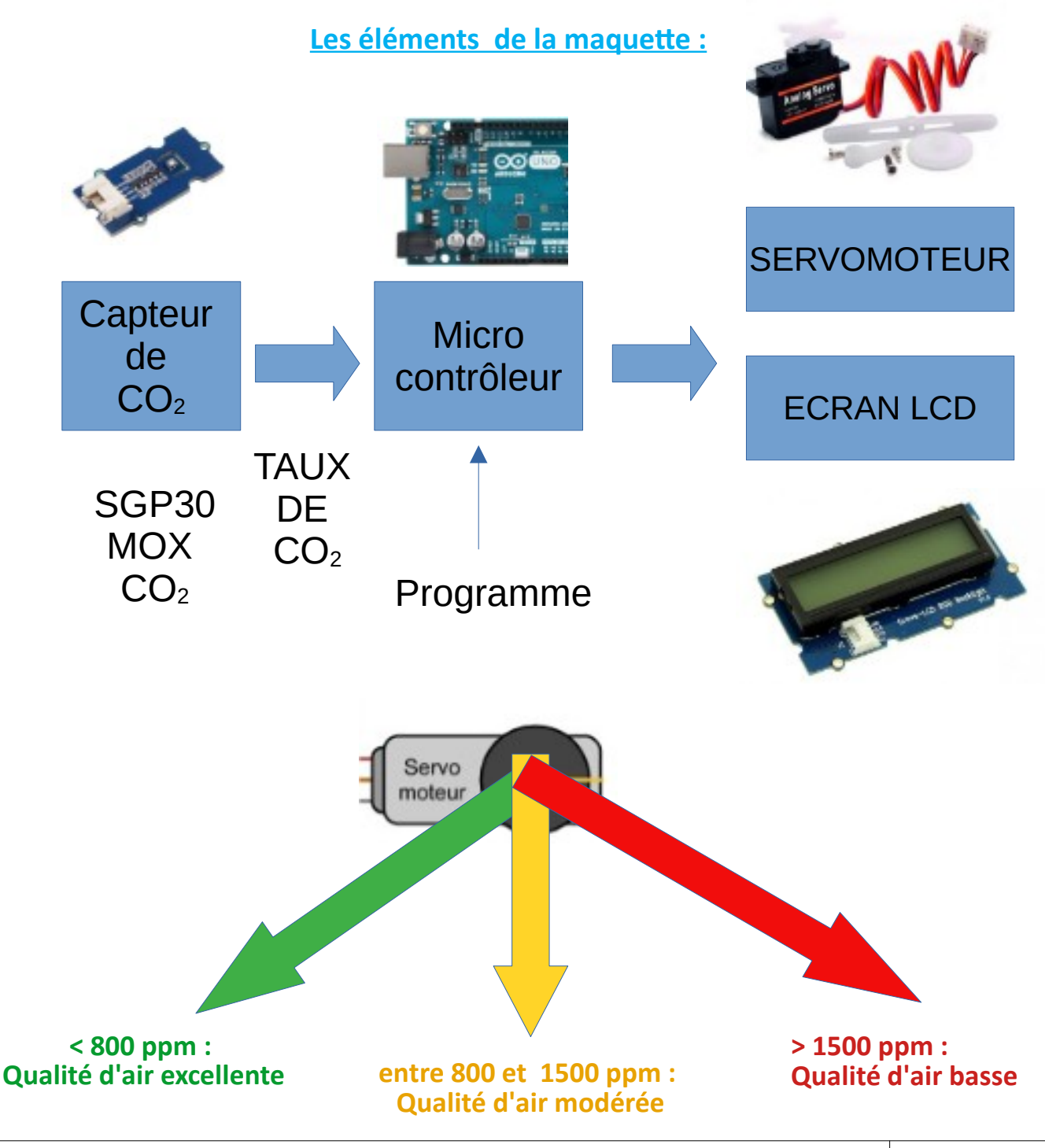

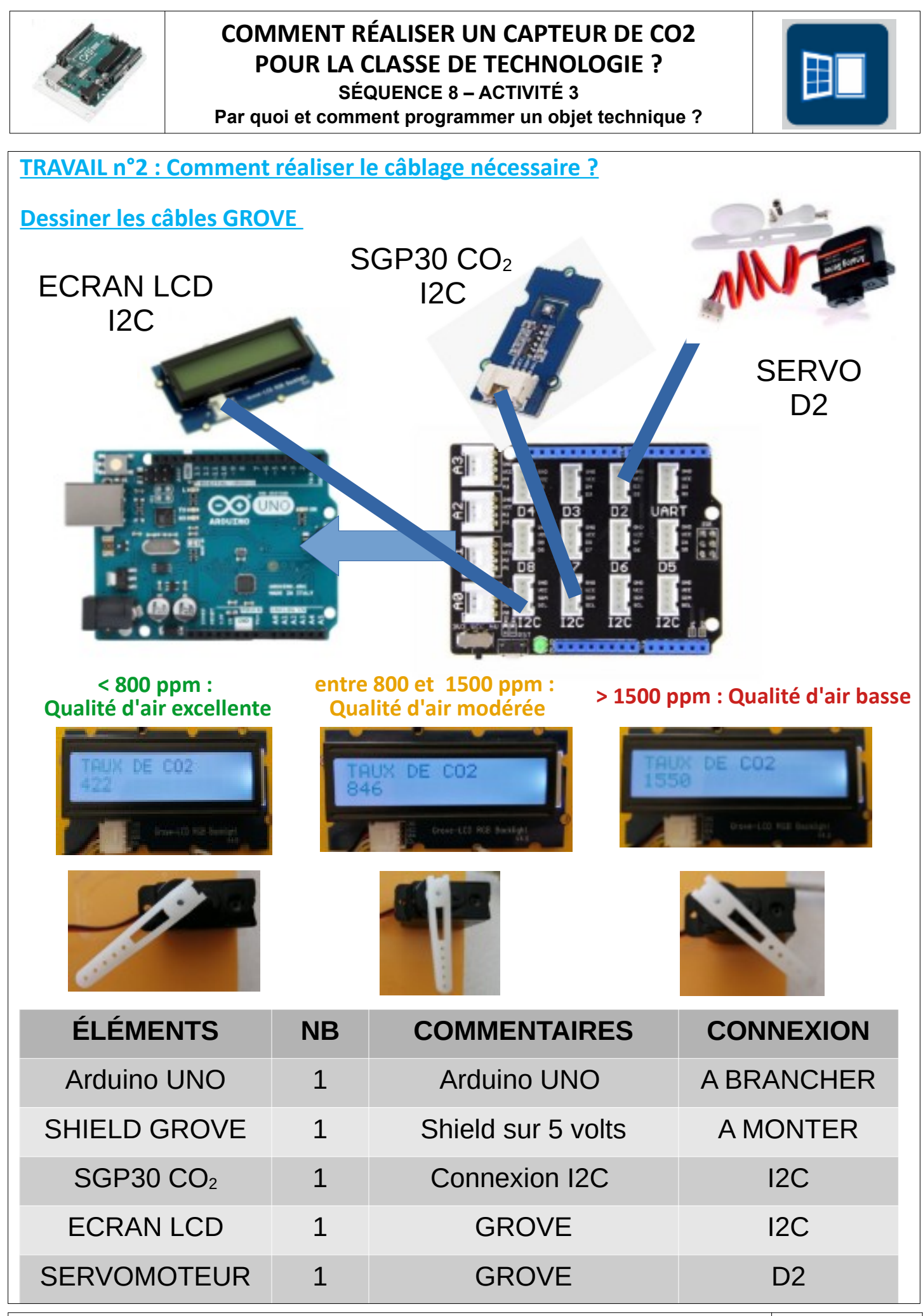

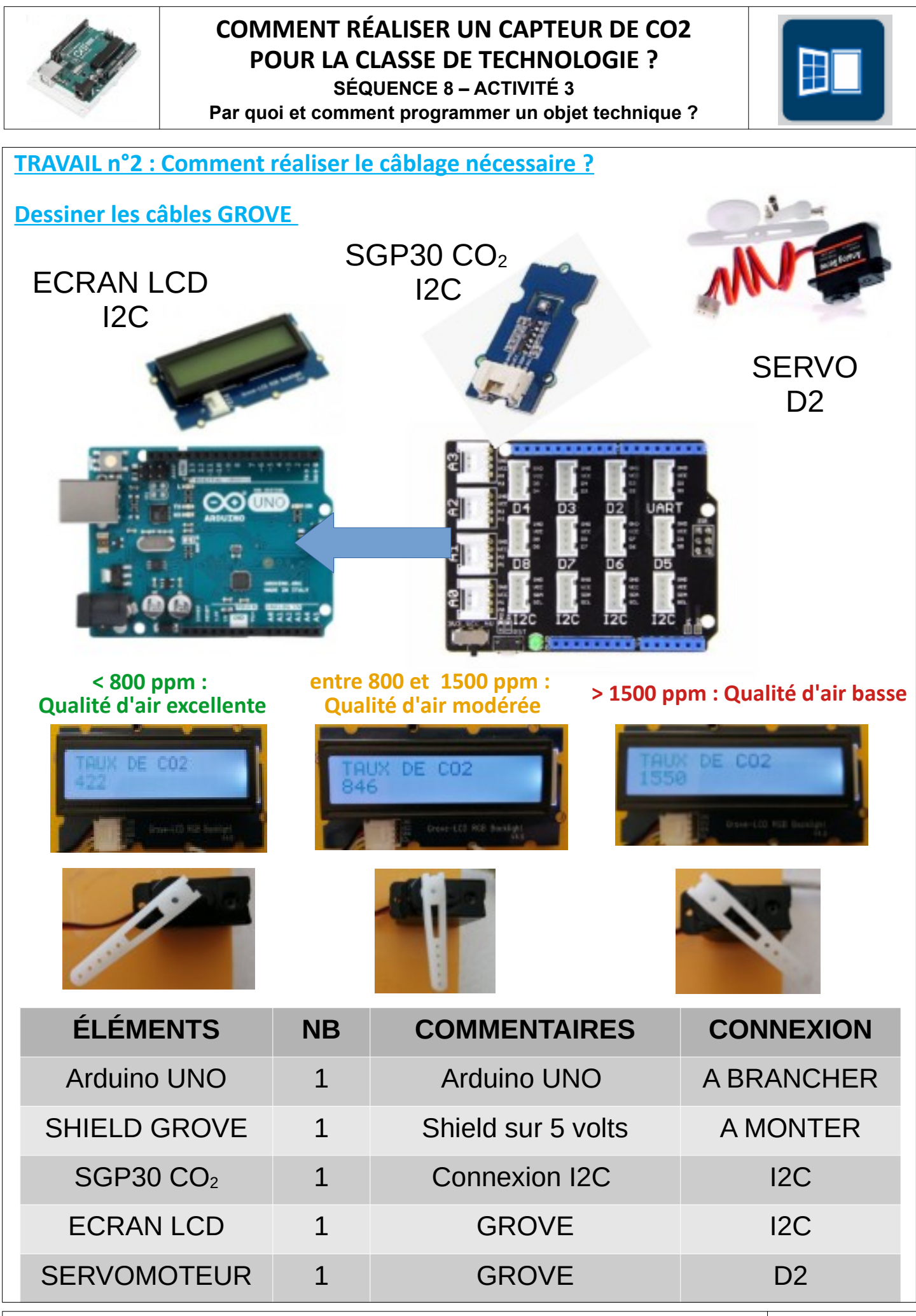

**SÉQUENCE 8 – CLASSE DE 5 EME – PERENNES Philippe – Octobre 2021 Page 2** 

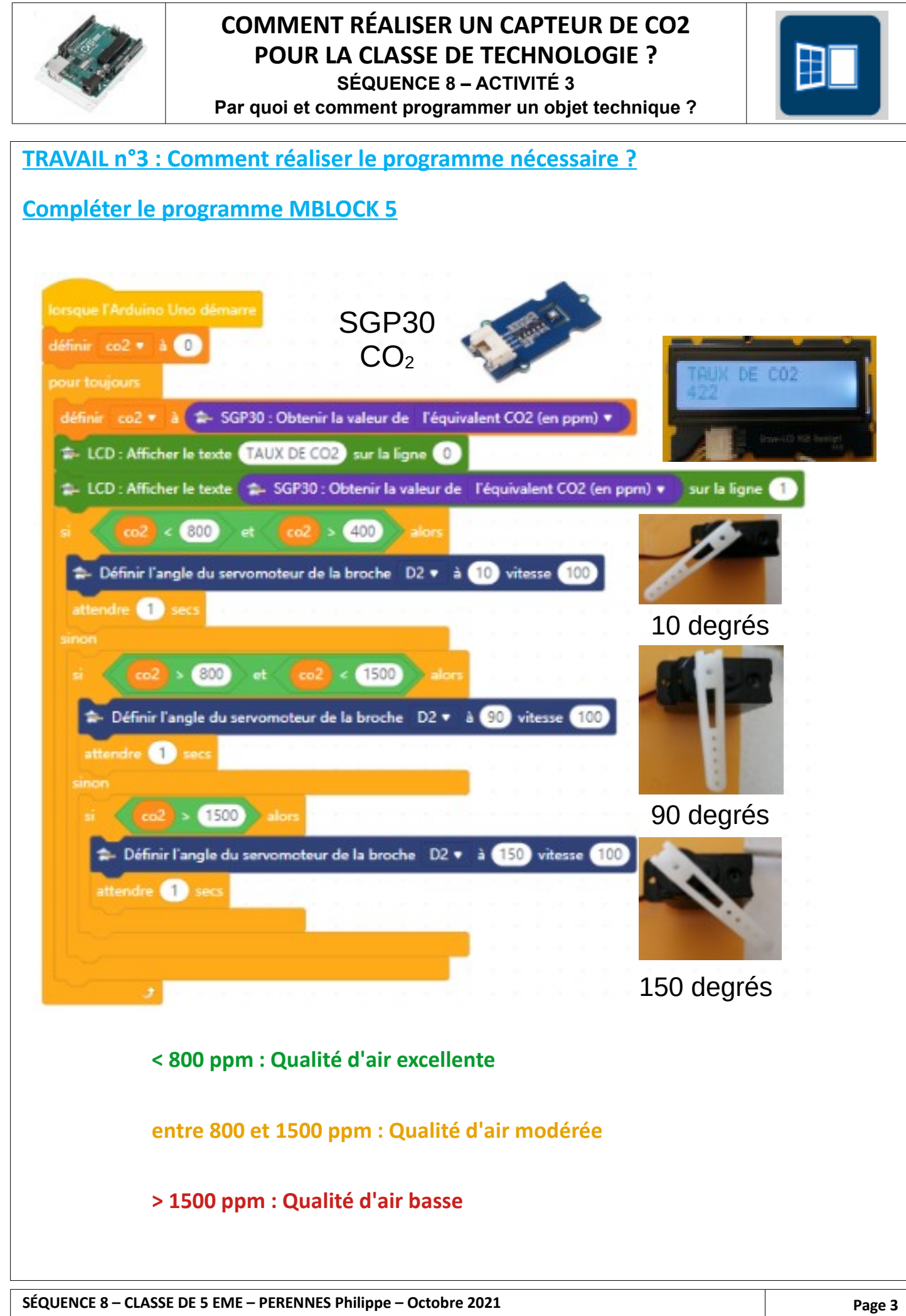

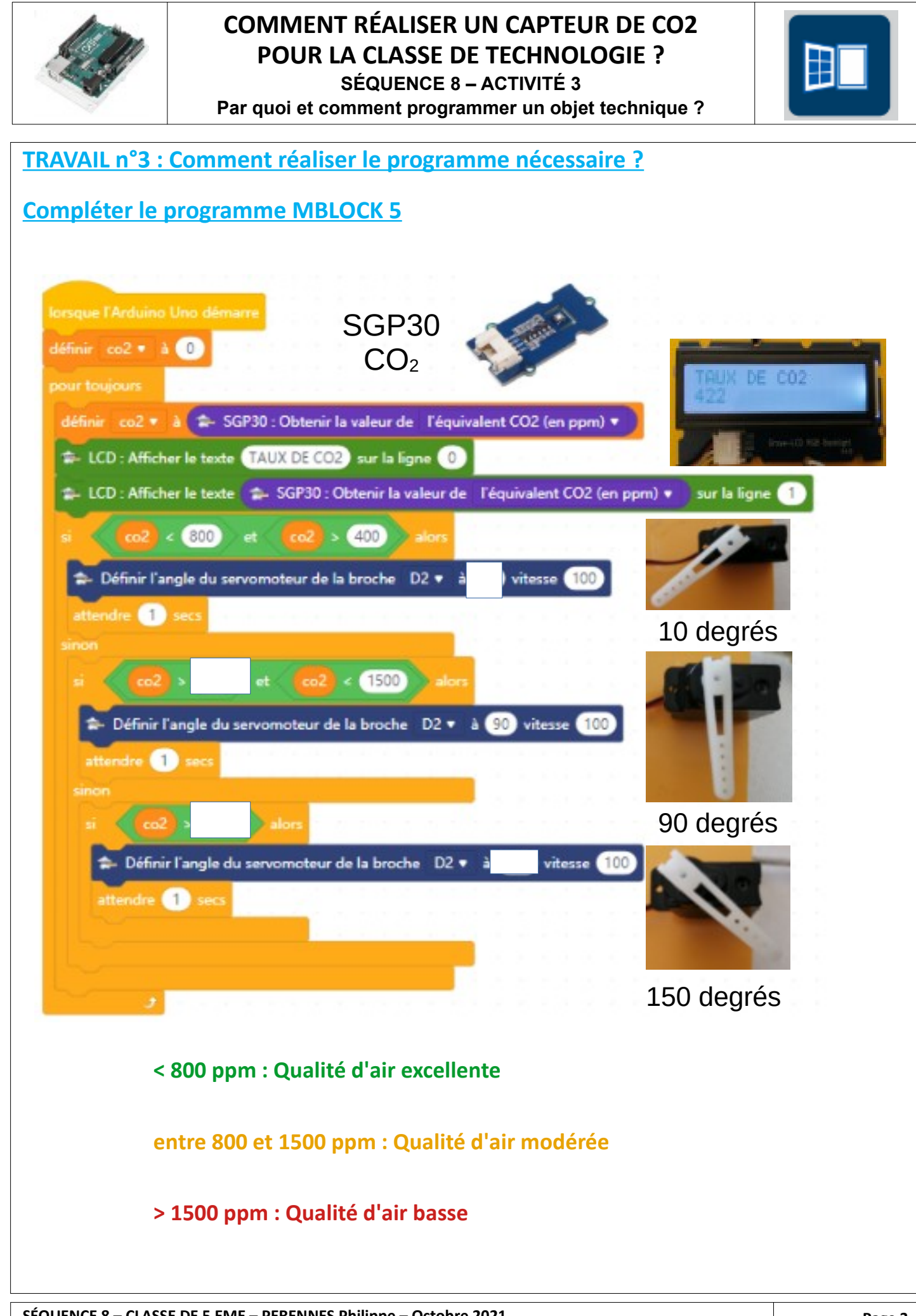

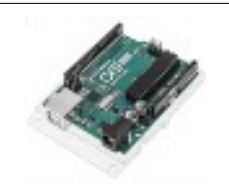

# **COMMENT RÉALISER UN CAPTEUR DE CO2 POUR LA CLASSE DE TECHNOLOGIE ?**

**SÉQUENCE 8 – ACTIVITÉ 3 Par quoi et comment programmer un objet technique ?**

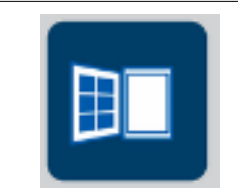

## **Quelques images :**

**Rappels :**

**Norme NF EN 13779**

**< 800 ppm : Qualité d'air excellente**

**entre 800 et 1500 ppm : Qualité d'air modérée**

**> 1500 ppm : Qualité d'air basse**

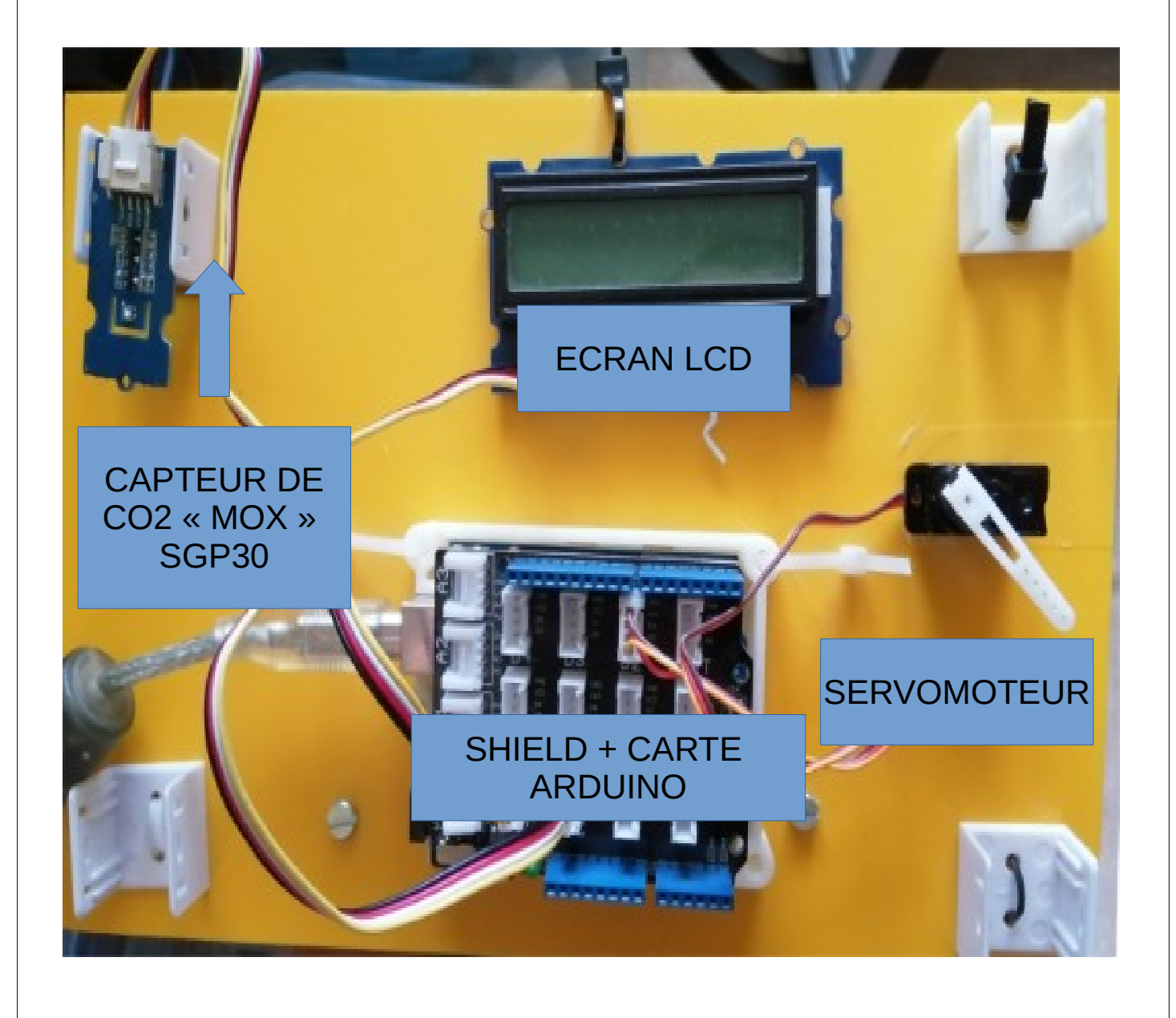

**SÉQUENCE 8 – CLASSE DE 5 EME – PERENNES Philippe – Octobre 2021 Page 4** 

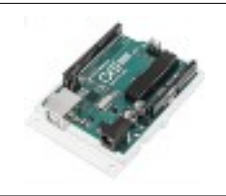

#### **COMMENT RÉALISER UN CAPTEUR DE CO2 POUR LA CLASSE DE TECHNOLOGIE ? SÉQUENCE 8 – ACTIVITÉ 3**

**Par quoi et comment programmer un objet technique ?**

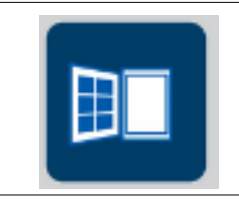

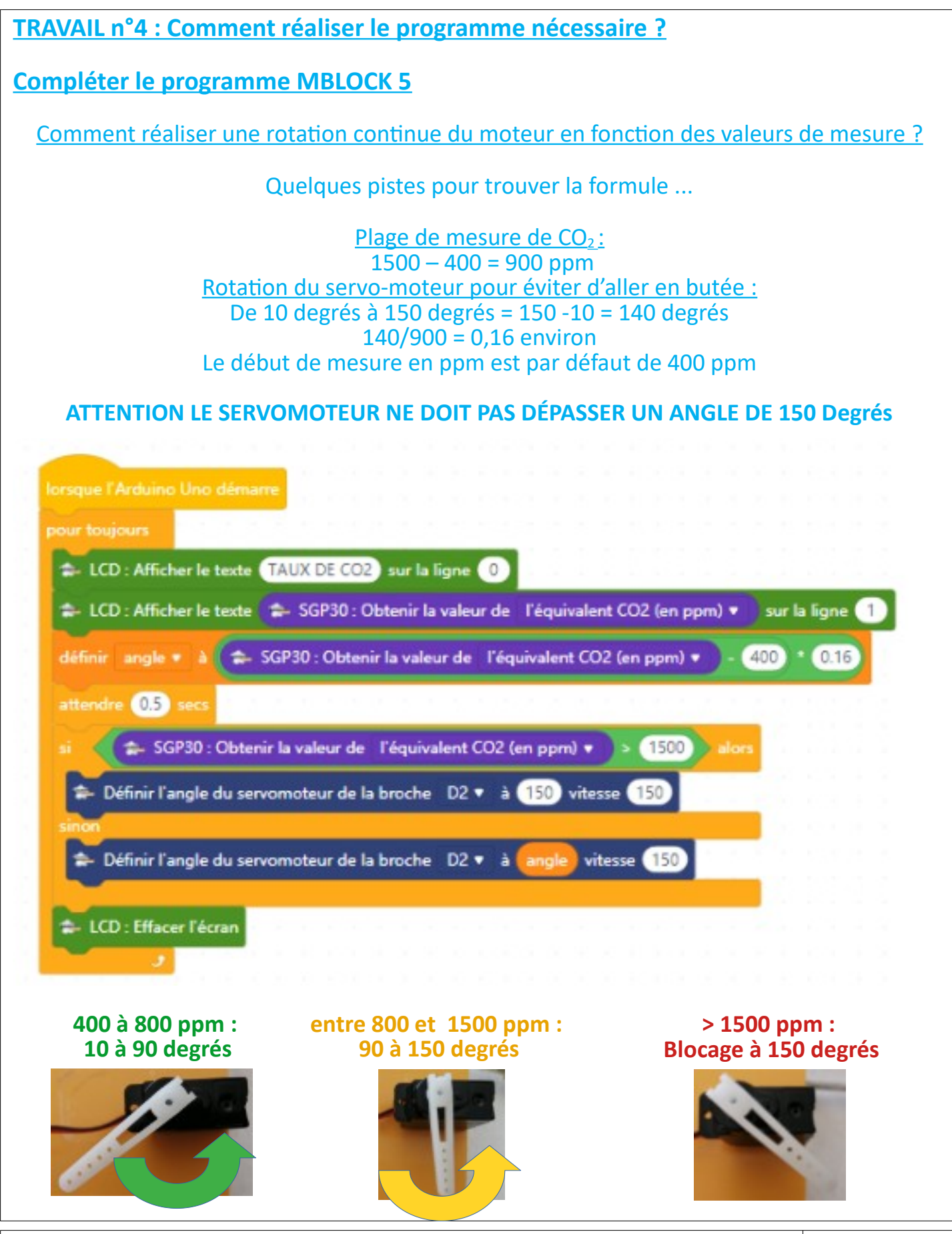

**SÉQUENCE 8 – CLASSE DE 5 EME – PERENNES Philippe – Octobre 2021 Page 5**